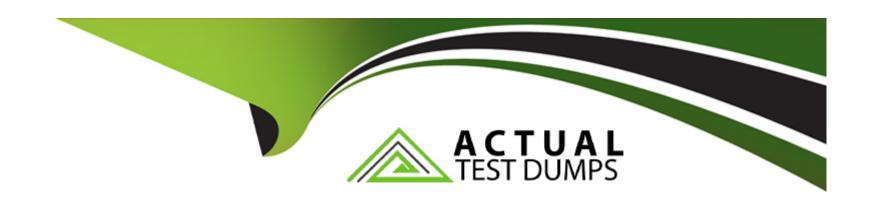

# Free Questions for H13-811\_V2.2 by actualtestdumps

Shared by Sanford on 29-01-2024

For More Free Questions and Preparation Resources

**Check the Links on Last Page** 

## **Question 1**

**Question Type:** MultipleChoice

Which of the following statements about ELB is false?

#### **Options:**

- A- Auto scaling according to incoming traffic
- B- It provides dedicated connections
- C- It allows users to deploy SSL certificates on load balancers
- D- It provides public and private network load balancers

#### **Answer:**

В

### **Question 2**

**Question Type:** MultipleChoice

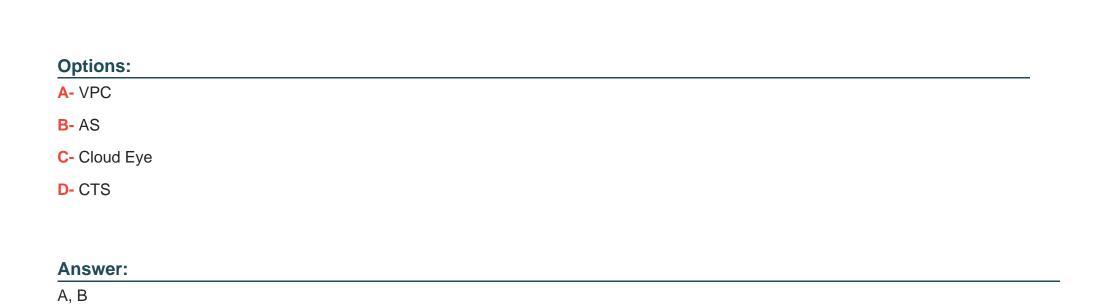

# **Question 3**

**Question Type:** MultipleChoice

ELB supports cloud servers running different OSs.

Which of the following services can be used with ELB? (Choose all that apply.)

| Options:                                                                                                    |
|----------------------------------------------------------------------------------------------------|
| A- True                                                                                                    |
| B- False                                                                                                    |
|                                                                                                    |
| Answer:                                                                                                    |
| A                                                                                                    |
|                                                                                                    |
| Question 4                                                                                                    |
| Question Type: MultipleChoice                                                                                    |
| Which of the following cloud services can be combined with ELB to protect applications against external attacks? |
| Options:                                                                                                    |
| A- CTS                                                                                                    |
| B- Cloud Eye                                                                                                    |
| C- AAD                                                                                                    |
|                                                                                                    |

| D- | A | S |
|----|---|---|
|----|---|---|

#### **Answer:**

С

# **Question 5**

#### **Question Type:** MultipleChoice

Which of the following can be used for communications between the network of an on-premises data center and a VPC subnet? (Choose all that apply.)

#### **Options:**

- A- Direct Connect
- **B-** VPN
- C- EIP
- D- ELB

| Answer:                                           |  |
|---------------------------------------------------|--|
| A, B                                              |  |
|                                                   |  |
| Question 6                                        |  |
| Question Type: MultipleChoice                     |  |
| Which of the following operations incurs charges? |  |
| Options:                                          |  |
| A- Creating a subnet                              |  |
| B- Assigning an EIP                               |  |
| C- Creating a VPC                                 |  |
| D- Creating a security group                      |  |
|                                                   |  |
| Answer:                                           |  |
| В                                                 |  |

### **Question 7**

#### **Question Type:** MultipleChoice

Which of the following statements about route tables is false?

#### **Options:**

- A- You cannot add custom routes to a route table
- B- When you create a VPC, the system automatically creates a default route table, which enables internal communication within the VPC
- C- A route table contains a set of rules, called routes, that are used to control where inbound and outbound subnet traffic is forwarded to in a VPC
- D- If you do not need to explicitly control how each subnet routes inbound and outbound traffic, you can use the default route table and do not need to configure custom routes

#### **Answer:**

Α

## To Get Premium Files for H13-811\_V2.2 Visit

https://www.p2pexams.com/products/h13-811\_v2.2

### **For More Free Questions Visit**

https://www.p2pexams.com/huawei/pdf/h13-811-v2.2

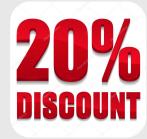